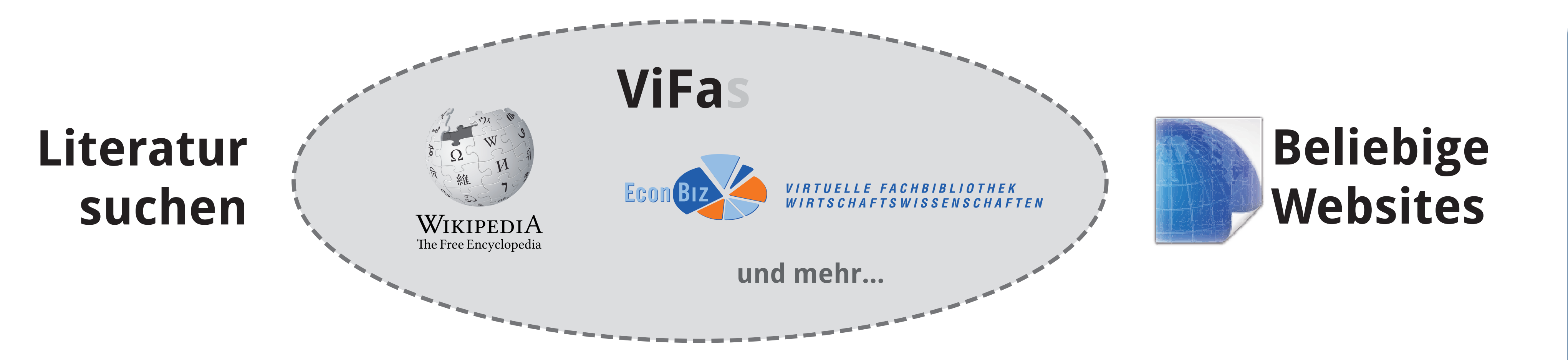

An vielen Stellen im Internet finden Benutzer Informationen über Dokumente, an die sie gelangen möchten. Zugang zum Volltext dieser Dokumente bieten ihnen oft ihre Heimatbibliotheken.

Diese bedienen sich dazu sogenannter "OpenURL Resolver" oder "(Link-)Resolver": Anwendung, die anhand bibliographischer Daten (Autor, Titel, Jahr, …) zu einem Dokument (Buch, Artikel, Diplomarbeit, …) Zugangswege ermitteln – vom Volltext-Zugriff über die gedruckte Fassung im Regal bis zur Fernleihe.

Für die Übertragung der Metadaten vom Nachweissystem zum Resolver werden Links verwendet, deren Aufbau im "OpenURL" Standard (Z39.88) definiert ist.

Bei lizenzpflichtigen Literaturdatenbanken kennen deren Anbieter die Heimateinrichtungen der zugreifenden Nutzer und können für jede Einrichtung eine Konfiguration hinterlegen. Bei freien (oder Pay-per-View) Angeboten ist dies jedoch anders: dadurch kann den Nutzern dort kein direkter Link zum Resolver ihrer Einrichtung angeboten werden. Auch kann nicht jede Bibliothek ihren Resolver bei jedem möglichen Nachweissystem registrieren.

Das hier vorgestellte Gateway löst diese Probleme: Jeder Anbieter kann das Gateway in seinen Oberflächen verlinken und jede Einrichtung, die einen Resolver betreibt, kann diesen kostenfrei im Gateway registrieren.

Hat ein Endnutzer beim Anbieter einen interessanten Literaturnachweis gefunden, wird er per OpenURL-Link zum Gateway geschickt, wählt dort seine Heimateinrichtung aus und wird zum entsprechenden Resolver weitergeleitet. Dieser zeigt dann den unter den lokalen Gegebenheiten besten Weg zum Dokument auf.

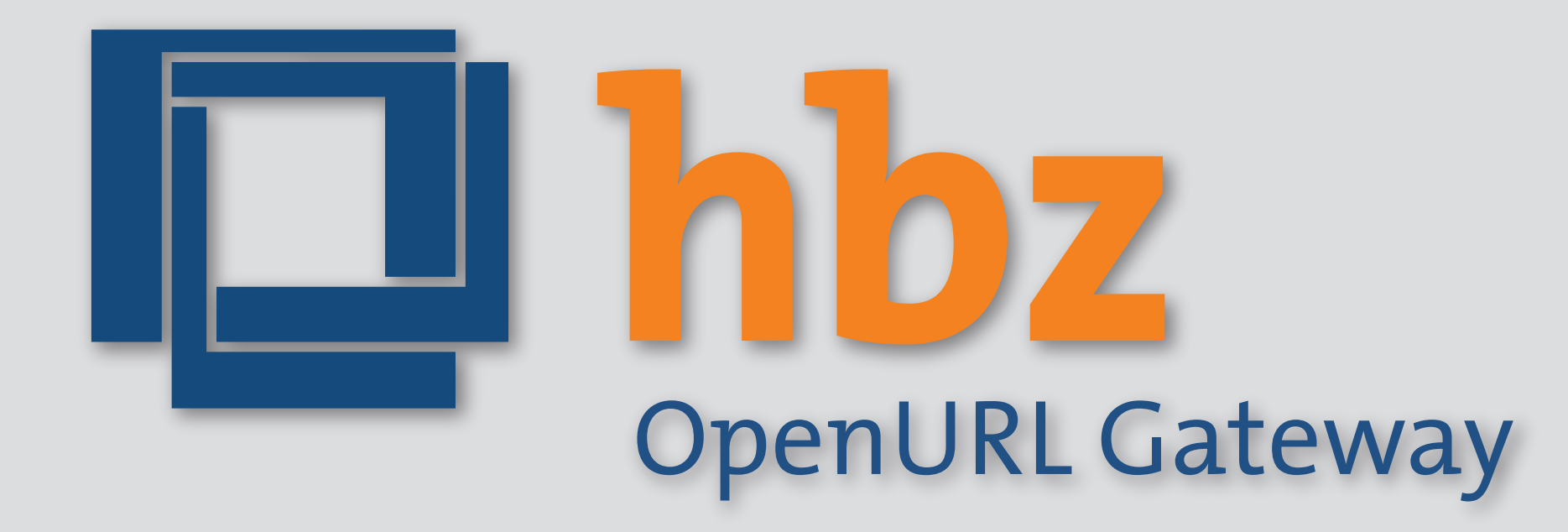

## **Hintergrund**

Die Entwicklung des vorliegenden OpenURL Gateways wurde teilweise aus Mitteln des vascoda-Projektes finanziert. Den dauerhaften Betrieb gewährleistet das hbz unentgeltlich als Infrastruktur-Dienstleistung für Wissenschaft und Forschung. Allen interessierten Einrichtungen steht die Teilnahme offen.

## **Entstehung & Betrieb**

Betreiber eines Link-Resolvers können diesen über die Website registrieren.

Anbieter tragen http://openurlgw.hbz-nrw.de/gw als Basis-Adresse ein und können das Gateway mit OpenURL nach den Versionen 1.0 (San Antonio Profile, Level 1) und 0.1 aufrufen.

Der Aufruf ist unabhängig von den Fähigkeiten des Resolvers der einzelnen Einrichtung, da das Gateway die eigehende OpenURL bei Bedarf automatisch in die richtige Protokoll-Version und den richtigen Zeichensatz konvertiert.

Den Benutzern bietet das Gateway eine komfortable Standortauswahl per Ortseingabe und Landkarte und speichert die Auswahl auf Wunsch für künftige Besuche in einem Cookie.

## **Verwendung**

**Hochschulbibliothekszentrum des Landes NRW (hbz NRW)**

Jülicher Str. 6, 50674 Köln, NRW, Deutschland Tel: +49 221 40075-150 (Technischer Kontakt) E-Mail: digisystem@hbz-nrw.de

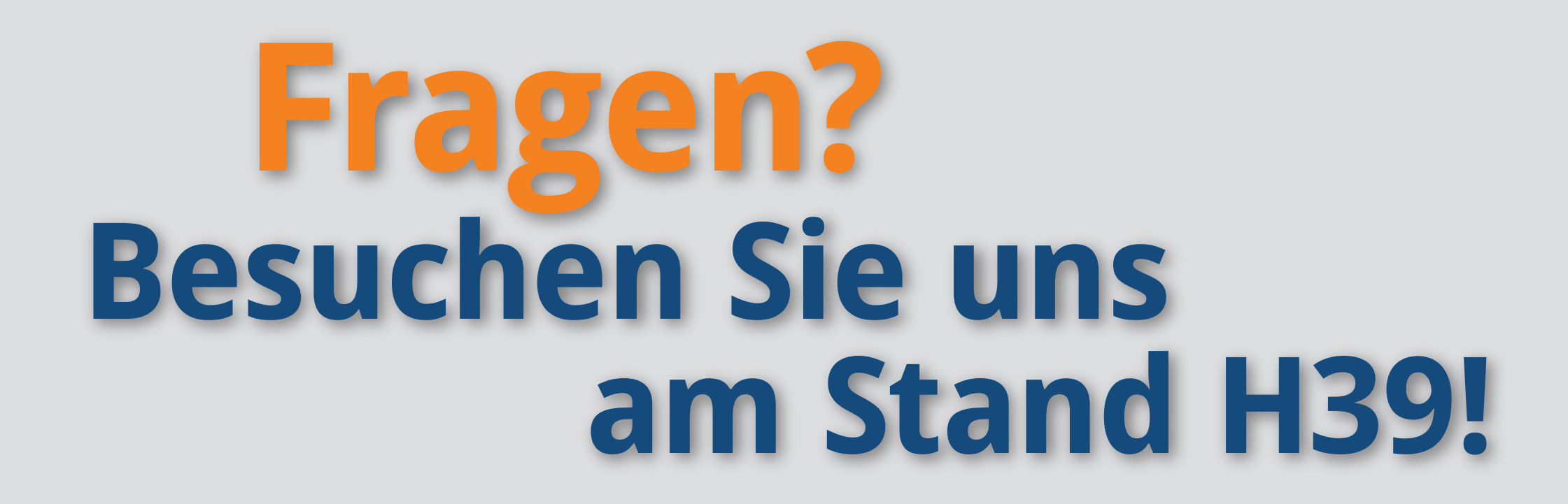

⇒ Jeder Benutzer kann seine Einrichtung einfach auswählen (sofern sie registriert ist).

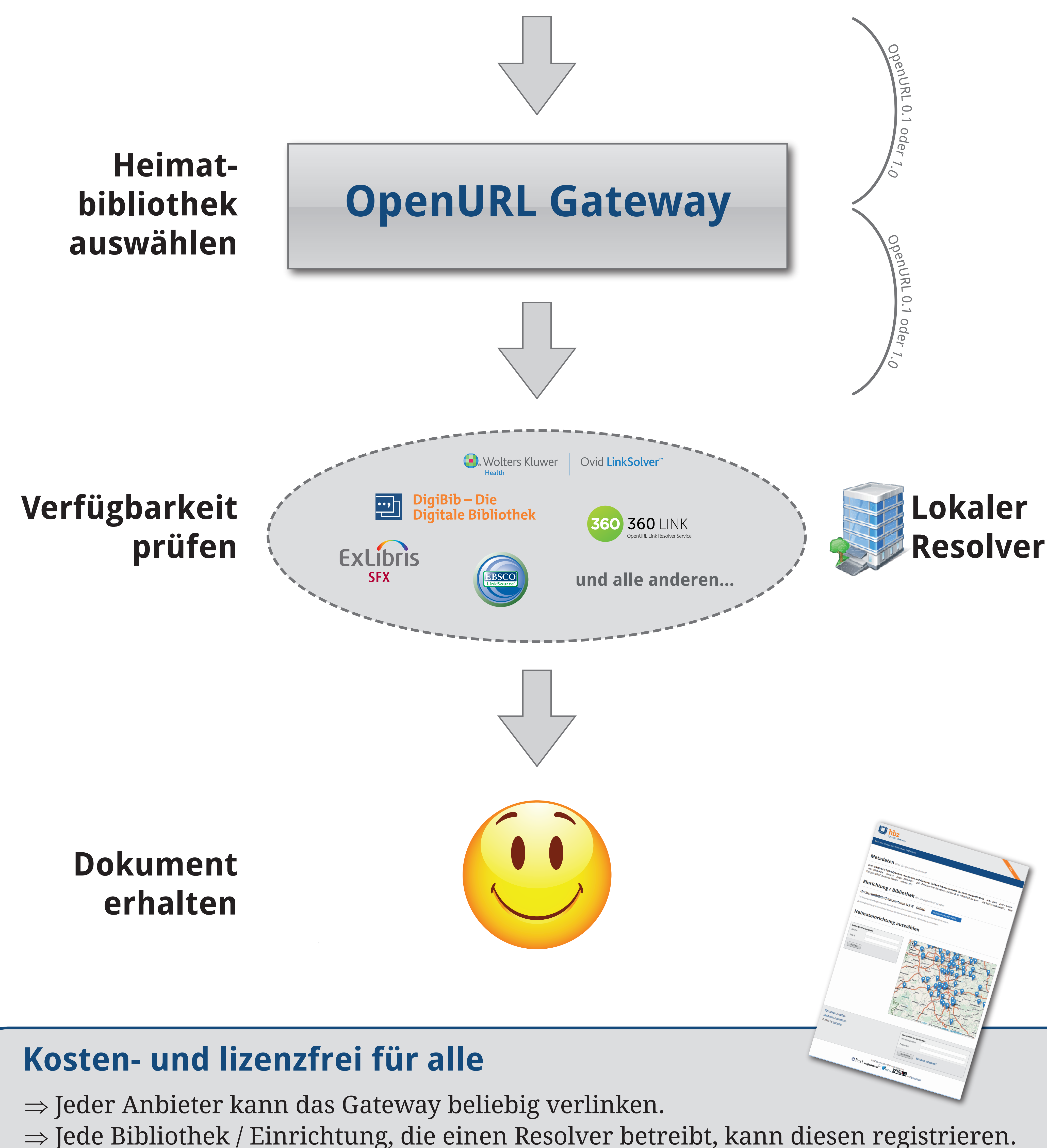

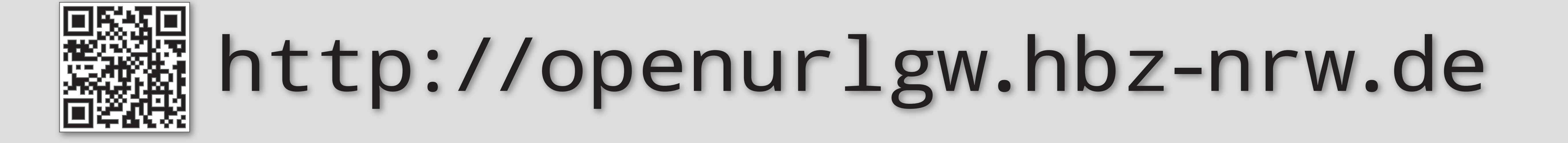